Advanced Object-Oriented Design

# **Message Sends are Plans for Reuse**

S.Ducasse, L. Fabresse, G. Polito, and P. Tesone

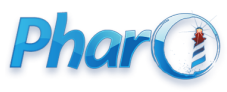

<http://www.pharo.org>

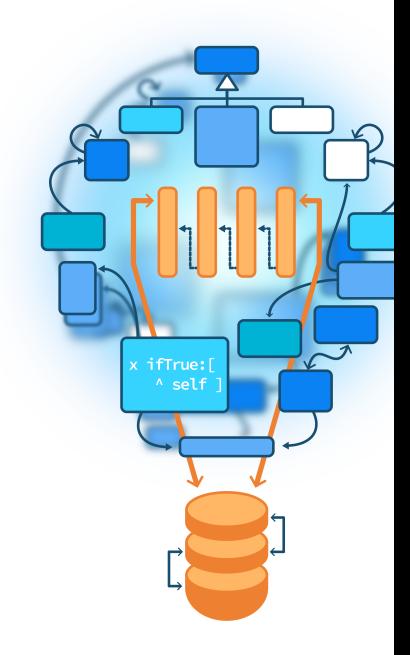

## **About this lecture**

- **Related to:** 
	- 'Sending a message is making a choice' and
	- self semantics
- Relevant to any object-oriented language
- Another essential aspect of object-oriented design

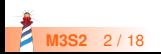

## **What you will learn**

- Message sends are **hooks** for subclasses
- Message sends are places where code of subclasses can be invoked

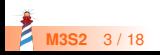

## **Let's start thinking**

#### **Anecdotes**

- *I like big methods because I can see all the code*
- *I do not like small methods*

### **Questions**

- Why large methods lead to *under-optimal* design?
- Why writing small methods is a sign of good design?

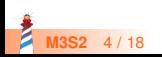

## **Remember...**

- A message send makes a choice
- A class hierarchy defines the possible choices
- **•** self always represents the receiver
- Method lookup starts in the **class of the receiver** (except for super)

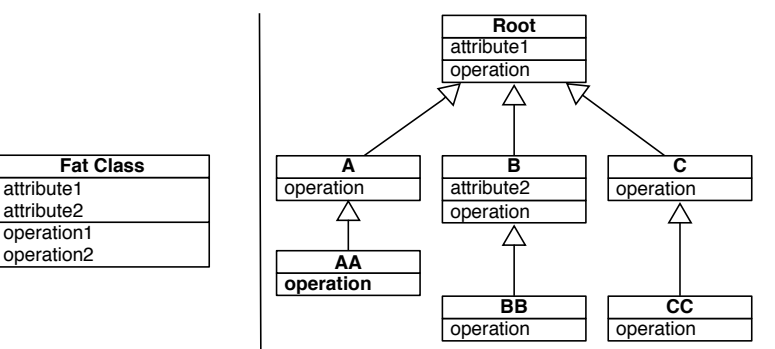

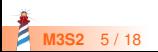

## **An example**

```
Node >> setWindowWithRatioForDisplay
  | defaultNodeSize |
 defaultNodeSize := mainCoordinate / maximizeViewRatio.
 self window add: (UINode new with: bandWidth * 55 / defaultWindowSize).
 previousNodeSize := defaultNodeSize.
```
What are the possible solutions to change the defaultNodeSize formula in a subclass?

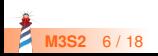

## **Bad solution: duplication**

Duplicate the code in a subclass

```
Node << #NodeWithMargins
```
...

NodeWithMargins >> setWindowWithRatioForDisplay | defaultNodeSize | defaultNodeSize := (mainCoordinate / maximizeViewRatio) + 10. self window add: (UINode new with: bandWidth \* 55 / defaultWindowSize). previousNodeSize := defaultNodeSize.

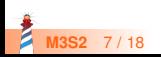

## **Avoid duplication**

- Duplication is not a good practice:
	- duplication copies bugs
	- changing one copy requires changing others
- Note that in Java-like languages, using private attributes makes duplication in subclasses impossible

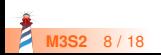

## **Essence of a better solution**

- Define small methods for each aspects
- Send messages to self
- Subclasses can override such methods

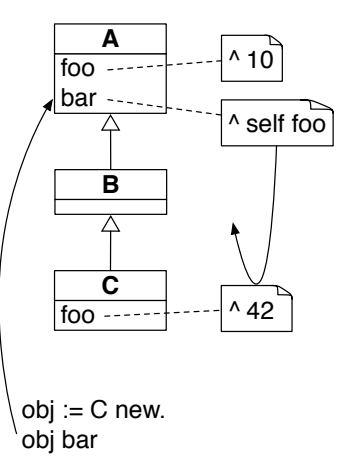

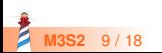

# **Applying it to our example**

We can refactor this:

```
Node >> setWindowWithRatioForDisplay
| defaultNodeSize |
defaultNodeSize := (mainCoordinate / maximizeViewRatio).
self window add: (UINode new with: bandWidth * 55 / defaultWindowSize).
previousNodeSize := defaultNodeSize.
```
into:

```
Node >> setWindowWithRatioForDisplay
 | defaultNodeSize |
 defaultNodeSize := self ratio.
 self window add: (UINode new with: bandWidth * 55 / defaultWindowSize).
 previousNodeSize := defaultNodeSize.
```
Node >> ratio ^ mainCoordinate / maximizeViewRatio

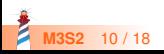

## **Subclasses can now reuse the superclass logic**

Node >> ratio ^ mainCoordinate / maximizeViewRatio

A subclass can redefine this behavior into:

NodeWithMargins >> ratio ^ super ratio + 10

- In general there is no real need to invoke super ratio, but in our example this is better
- defaultNodeSize is computed when we execute:

NodeWithMargins new setWindowWithRatioForDisplay

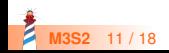

## **Another step**

```
Node >> setWindowWithRatioForDisplay
 | defaultNodeSize |
 defaultNodeSize := self ratio.
 self window add: (UINode new with: bandWidth * 55 / defaultWindowSize).
 previousNodeSize := defaultNodeSize.
```
How to use a different UINode in subclasses?

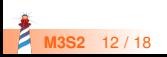

## **Another step: same solution applied**

Extract the UINode instantiation into a separate method.

```
Node >> setWindowWithRatioForDisplay
 | defaultNodeSize |
 defaultNodeSize := self ratio.
 self window add: self createUINode.
 previousNodeSize := defaultNodeSize.
```
Node >> createUINode ^ UINode new with: bandWidth \* 55 / defaultWindowSize

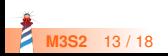

## **Improvement: do not hardcode class use**

Refactor this:

Node >> createUINode ^ UINode new with: bandWidth \* 55 / defaultWindowSize

into:

Node >> createUINode ^ self uiNodeClass new with: bandWidth \* 55 / defaultWindowSize.

Node >> uiNodeClass ^ UINode

- Subclasses can change UI node class
- Good practice to define methods that return classes
- BTW, easy in Pharo because classes are regular objects!

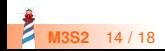

## **Many take-aways**

**Small** methods are a sign of good design, because:

- they give a **name** to expressions
- they encapsulate complexity (no need to read all method definitions) if their name is meaningful
- they ease testing
- they support self-send messages
- self-send messages are potential **hooks** for extensibility in subclasses (redefinition)

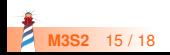

## **Emmental-oriented programming**

Object-oriented programming is Emmental-oriented programming! **Subclasses fill up the holes**

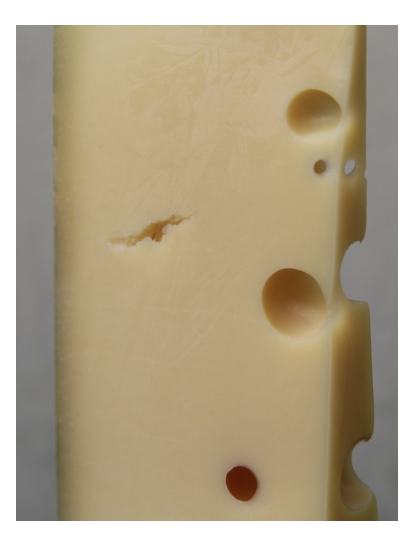

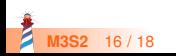

## **Conclusion**

- Code can be reused and refined in subclasses
- Sending a message to self in a class defines a **hook**:
	- i.e. a place where subclasses can **inject variations**
- Prefer **small** methods because:
	- it gives names to expressions
	- each message to a small method is an extensibility point for subclasses

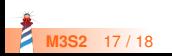

Produced as part of the course on http://www.fun-mooc.fr

### Advanced Object-Oriented Design and Development with Pharo

#### A course by S.Ducasse, L. Fabresse, G. Polito, and P. Tesone

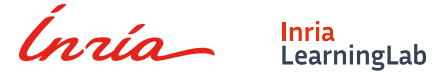

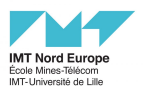

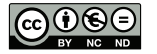

Except where otherwise noted, this work is licensed under CC BY-NC-ND 3.0 France <https://creativecommons.org/licenses/by-nc-nd/3.0/fr/>